# **Table of Contents**

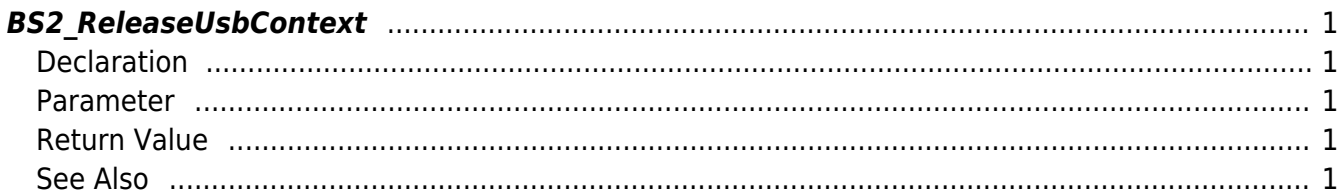

<span id="page-1-5"></span>[USB Exported Control API](http://kb.supremainc.com/bs2sdk/doku.php?id=en:use_exported_control_api) > [BS2\\_ReleaseUsbContext](#page-1-5)

# <span id="page-1-0"></span>**BS2\_ReleaseUsbContext**

[+ 2.5.0] Releases context which is allocated from the API [BS2\\_AllocateUsbContext.](http://kb.supremainc.com/bs2sdk/doku.php?id=en:bs2_allocateusbcontext) It doesn't do anything if pointer value is NULL.

# <span id="page-1-1"></span>**Declaration**

#include "BS\_API.h"

void BS2 ReleaseUsbContext(void\* context);

#### <span id="page-1-2"></span>**Parameter**

[In] *context* : USB Context

# <span id="page-1-3"></span>**Return Value**

Nothing

### <span id="page-1-4"></span>**See Also**

[BS2\\_AllocateUsbContext](http://kb.supremainc.com/bs2sdk/doku.php?id=en:bs2_allocateusbcontext) [BS2\\_GetUserDatabaseInfoFromDir](http://kb.supremainc.com/bs2sdk/doku.php?id=en:bs2_getuserdatabaseinfofromdir) [BS2\\_GetUserListFromDir](http://kb.supremainc.com/bs2sdk/doku.php?id=en:bs2_getuserlistfromdir) [BS2\\_GetUserInfosFromDir](http://kb.supremainc.com/bs2sdk/doku.php?id=en:bs2_getuserinfosfromdir) [BS2\\_GetUserDatasFromDir](http://kb.supremainc.com/bs2sdk/doku.php?id=en:bs2_getuserdatasfromdir) [BS2\\_GetUserInfosExFromDir](http://kb.supremainc.com/bs2sdk/doku.php?id=en:bs2_getuserinfosexfromdir) [BS2\\_GetUserDatasExFromDir](http://kb.supremainc.com/bs2sdk/doku.php?id=en:bs2_getuserdatasexfromdir) [BS2\\_GetLogFromDir](http://kb.supremainc.com/bs2sdk/doku.php?id=en:bs2_getlogfromdir) [BS2\\_GetLogBlobFromDir](http://kb.supremainc.com/bs2sdk/doku.php?id=en:bs2_getlogblobfromdir) [BS2\\_GetFilteredLogFromDir](http://kb.supremainc.com/bs2sdk/doku.php?id=en:bs2_getfilteredlogfromdir)

From: <http://kb.supremainc.com/bs2sdk/>- **BioStar 2 Device SDK**

Permanent link: **[http://kb.supremainc.com/bs2sdk/doku.php?id=en:bs2\\_releaseusbcontext&rev=1560325780](http://kb.supremainc.com/bs2sdk/doku.php?id=en:bs2_releaseusbcontext&rev=1560325780)**

Last update: **2019/06/12 16:49**